# **Effect of Oxygen Contamination on Pulse Behavior**

Faig Ahmadov *JINR & IP MSE*

JINR FCalPulse analysis meeting

03.04.2023

#### **The mean value of the charge in different HV**

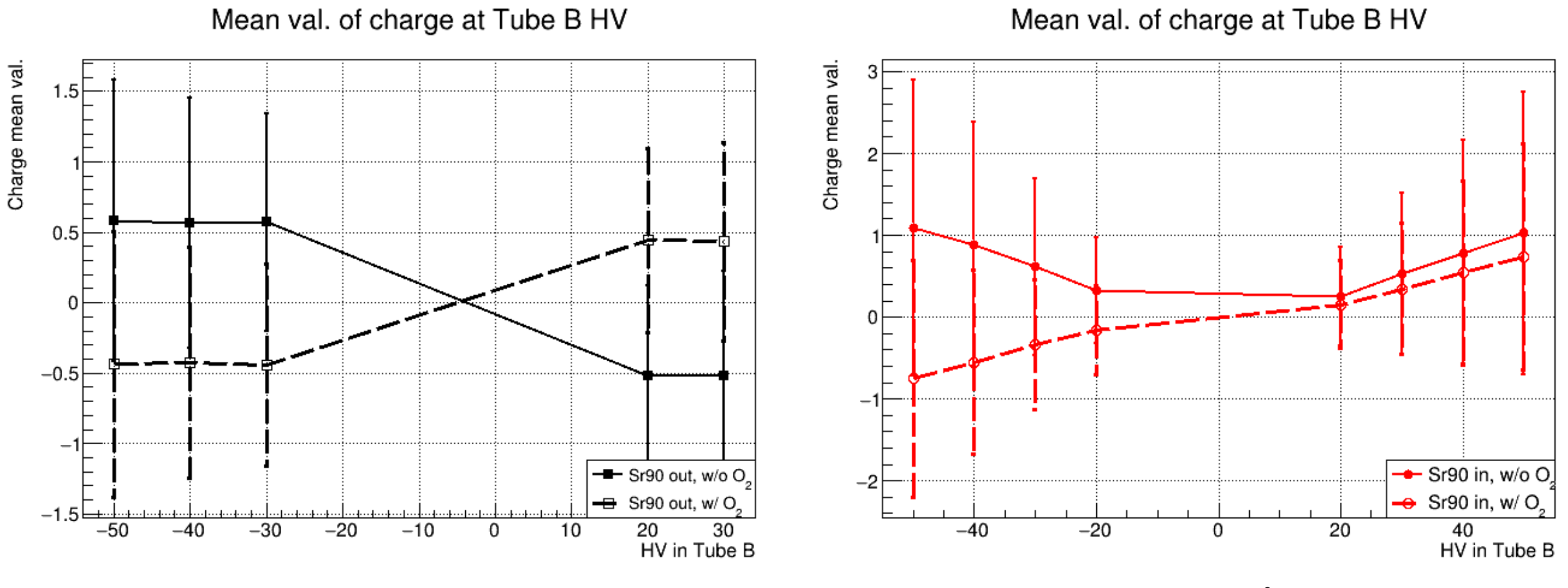

#### **Sr90 out Sr90 in**

2

We expect symmetry around HV=0V, but we only observe for the case Sr90 in,  $w/o O<sub>2</sub>$ . **The error bar is the standard deviation of the charge plots (see back-up slides).**

### **The mean value of the charge in different HV including 250V**

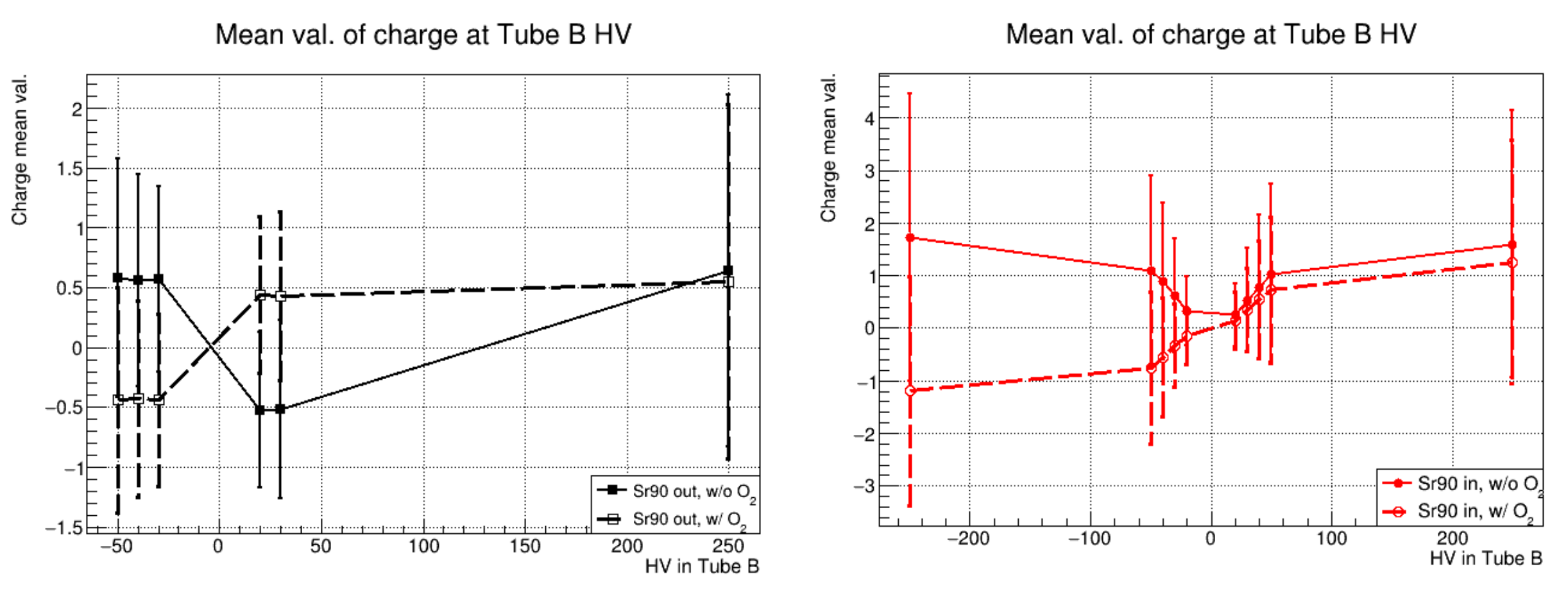

#### **Sr90 out Sr90 in**

3

We expect symmetry around HV=0V, but we only observe for the case Sr90 in,  $w/o O<sub>2</sub>$ . **The error bar is the standard deviation of the charge plots (see back-up slides).**

## **Definition of the O<sup>2</sup> contamination value ρ**

$$
Q_{\rm{polluted}}/Q_{\rm{pure}} = \lambda/d \times (1 - \exp(-d/\lambda))
$$

*the formula is taken from the paper [link](https://inis.iaea.org/collection/NCLCollectionStore/_Public/32/018/32018384.pdf)*

We define the variables as follows:

 $\lambda$ (cm) = 0.14×E(kV/cm)/ $\rho$ (ppm), d = 0.2 cm *is the α cell gap size,* Qpolluted – *charge mean value with O<sup>2</sup> contamination* Qpure – *charge mean value w/o O<sup>2</sup> contamination* E(kV/cm) – *HV in tube B*

> $Q_{O_2}/Q$ =0.7·E/ρ·(1-exp(-ρ/0.7·E))  $y=0.7*x/p[0]^*(1-exp(-p[0]/(0.7*x)))$  $y = Q_{O_2}/Q$ ,  $x = E$ ,  $\rho = p[0]$ .

### **Fitting for each HV point separately**

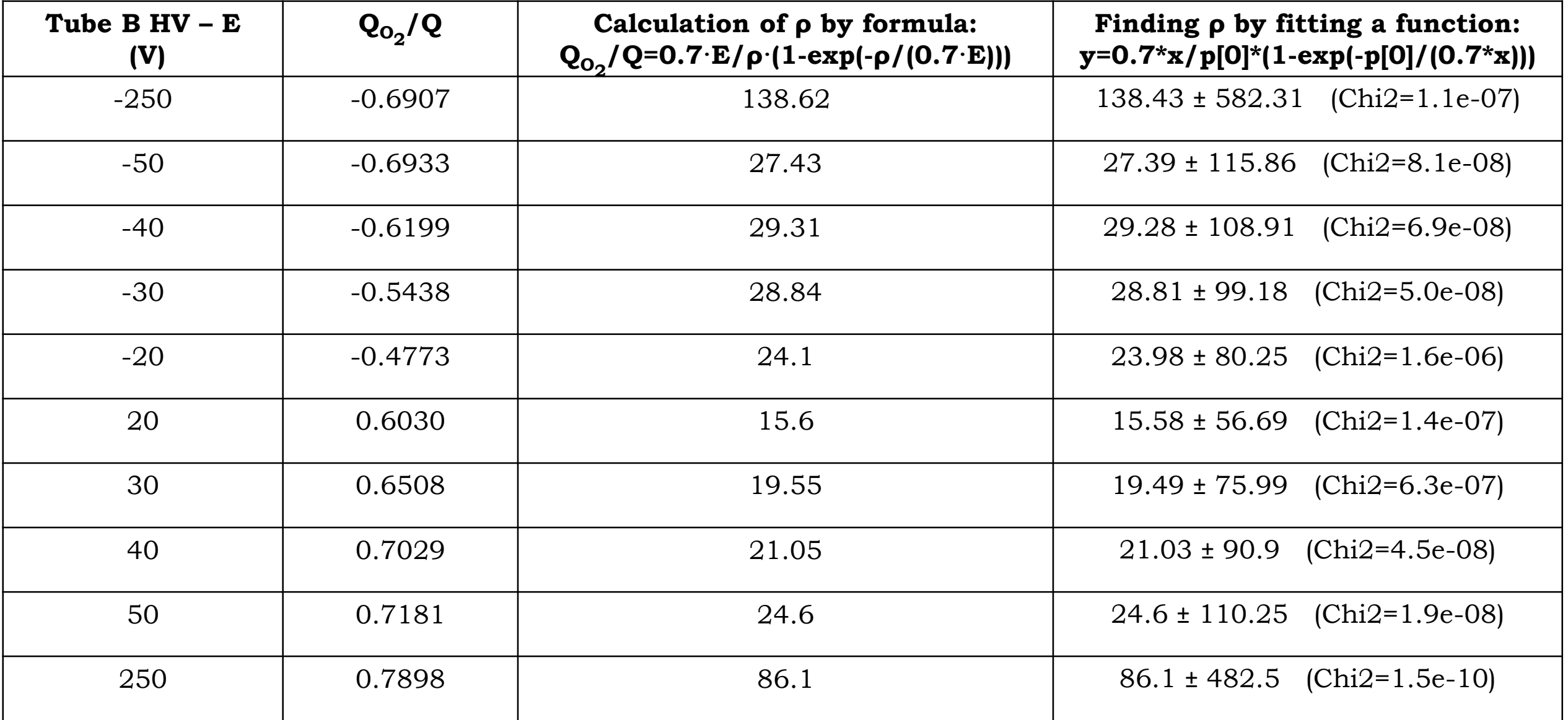

In the formula, the module of  $\mathbf{Q_{O_2}}/\mathbf{Q}$  & E is taken

#### **Fitting for some HV interval (1)**

 $x[] = \{ 20, 30, 40, 50 \}$ 

 $|y|| = \{0.6030, 0.6508, 0.7029, 0.7181\};$ 

**ρ = 19.06 ± 1.87** (Chi2 = 0.006).

 $x[] = \{ 20, 30, 40, 50, 250 \};$  $|y|| = \{ 0.6030, 0.6508, 0.7029, 0.7181, 0.7898 \};$ **ρ = 19.74 ± 3.62** (Chi2 = 0.031).

*Negative HV:*

 $x[] = \{-50, -40, -30, -20\}$  $|y|| = \{-0.6933, -0.6199, -0.5438, -0.4773\};$ **ρ = -1.3.e+05 ± 3.7e+05** (Chi2 = 1.39)

 $x[]=\{-250,-50,-40,-30,-20\}$ ;  $y[|= \{-0.6907, -0.6933, -0.6199, -0.5438, -0.4773\}; \quad y[]= \{0.6907, 0.6933, 0.6199, 0.5438, 0.4773\};$  $\rho = -1.5e+06 \pm 7.8e+06$  (Chi2 = 1.87).  $x[]=\{ 250, 50, 40, 30, 20\};$ 

 $x[] = {50,40,30,20}$ 

 $p = 28.7 \pm 6.3$  (Chi<sub>2</sub> = 0.056).

*If we change all negative values to positive:*

**ρ = 27.14 ± 1.3** (Chi2 = 0.002)

 $|y|| = \{0.6933, 0.6199, 0.5438, 0.4773\};$ 

6

#### **Fitting for some HV interval (2)**

 $x[] = \{-50, -40, -30, -20, 20, 30, 40, 50\};$  $|y|| = \{-0.6933, -0.6199, -0.5438, -0.4773, \}$ 0.6030,0.6508,0.7029,0.7181 }; **ρ = -9.98 ± 10.23** (Chi2 = 9.365).

#### *Full HV Interval:*

 $x[]=\{-250,-50,-40,-30,-20,20,30,40,50,250\};$  $|y|| = \{-0.6907, -0.6933, -0.6199, -0.5438, -0.4773, \}$ 0.6030, 0.6508, 0.7029, 0.7181, 0.7898 }; **ρ = -10.2767 ± 10.1999** (Chi2 = 12.1859).

# **Back up**

# **runs w/o O<sup>2</sup> contamination**

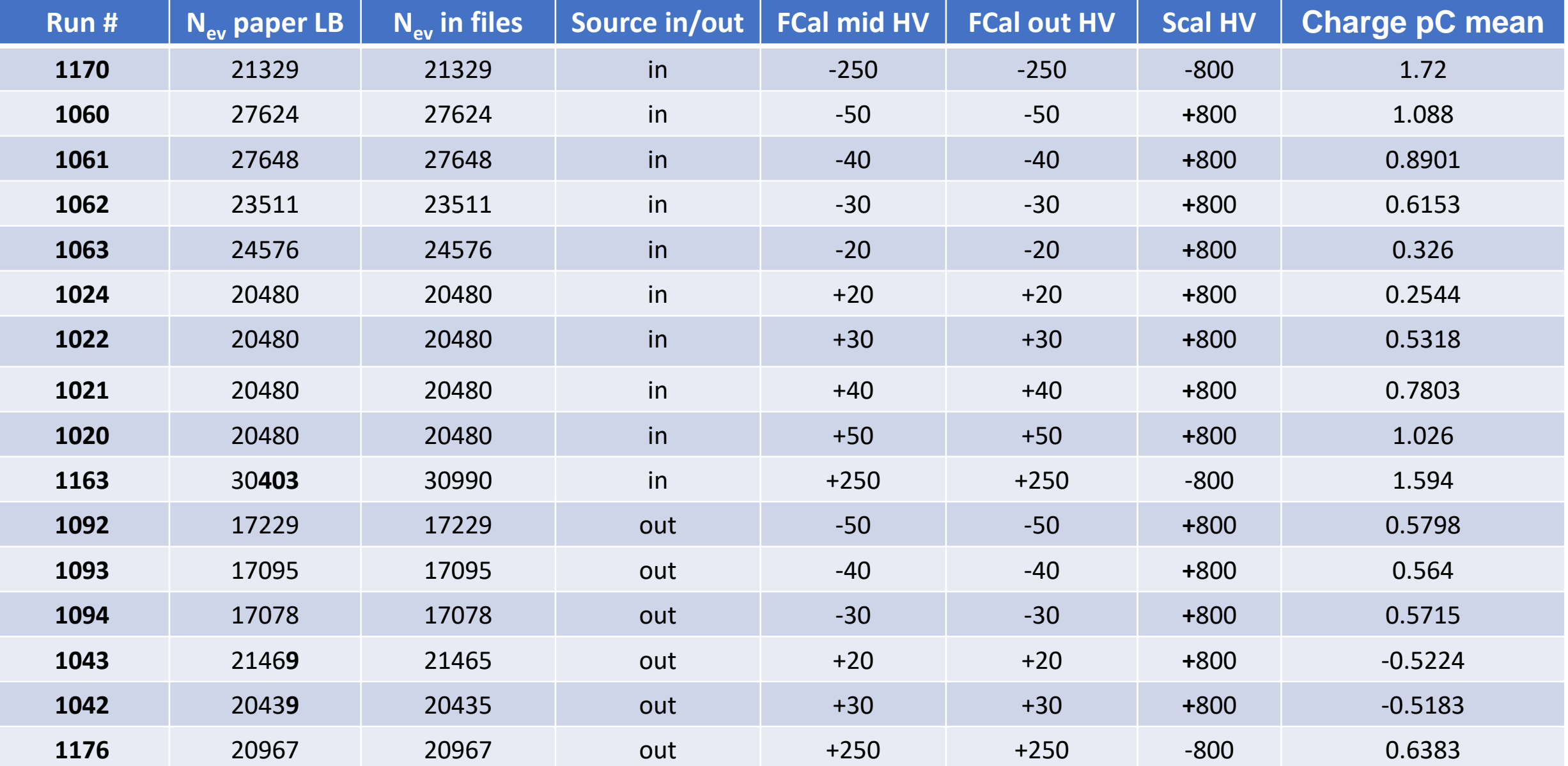

# **runs w/ O<sup>2</sup> contamination**

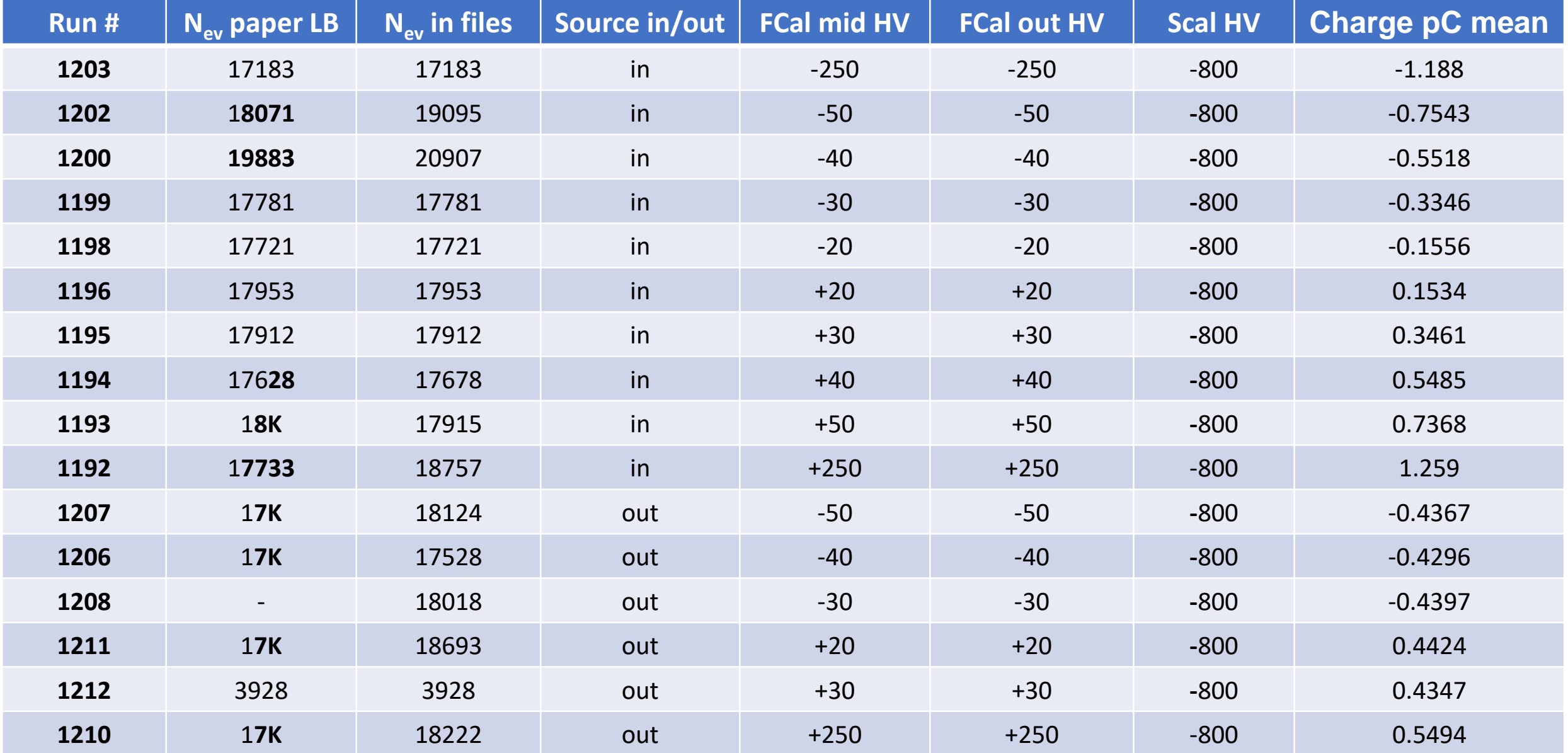

**FCal HV = -20V Fcal HV = -30V Fcal HV = -40V** 

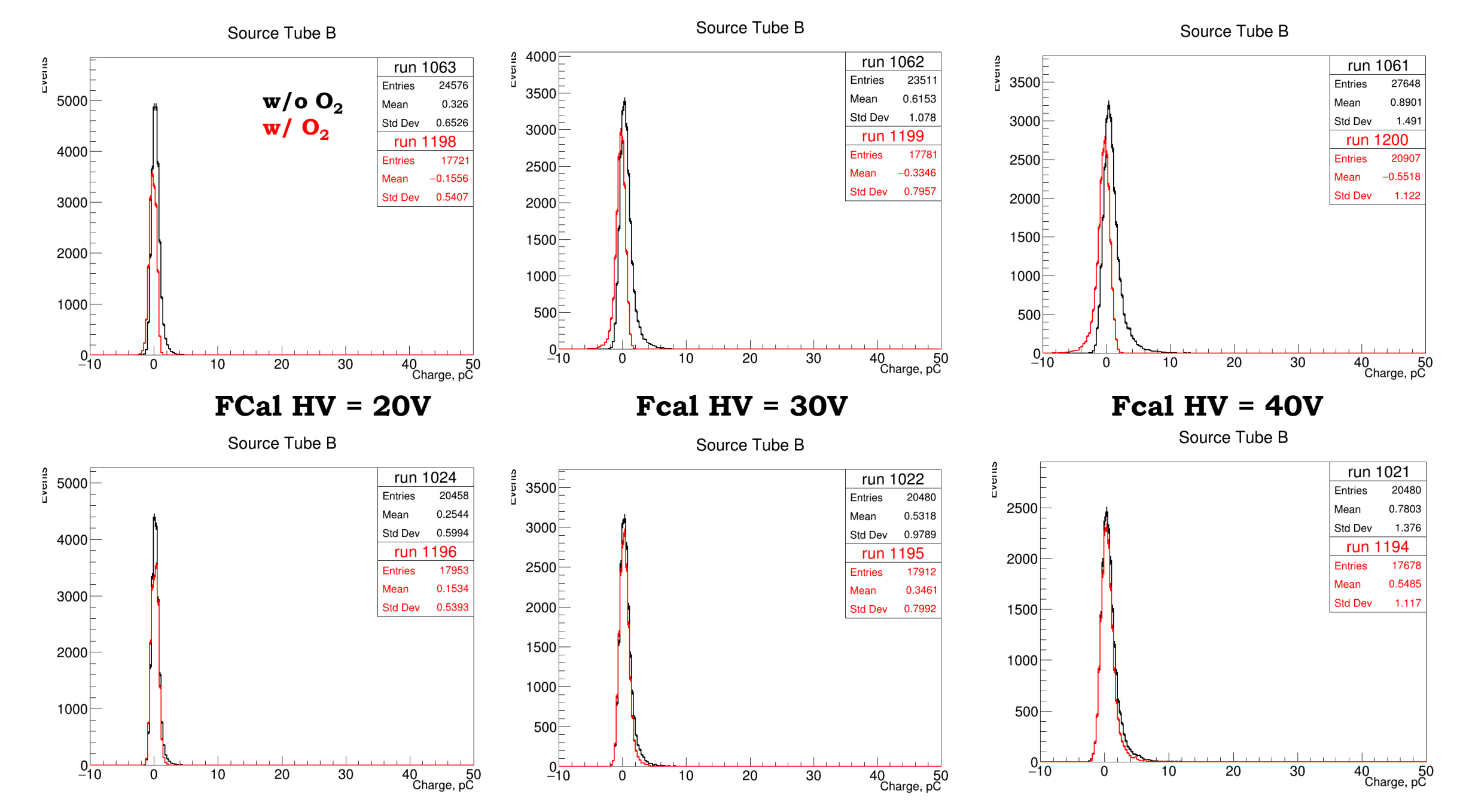

**FCal HV = -50V Fcal HV = -250V** 

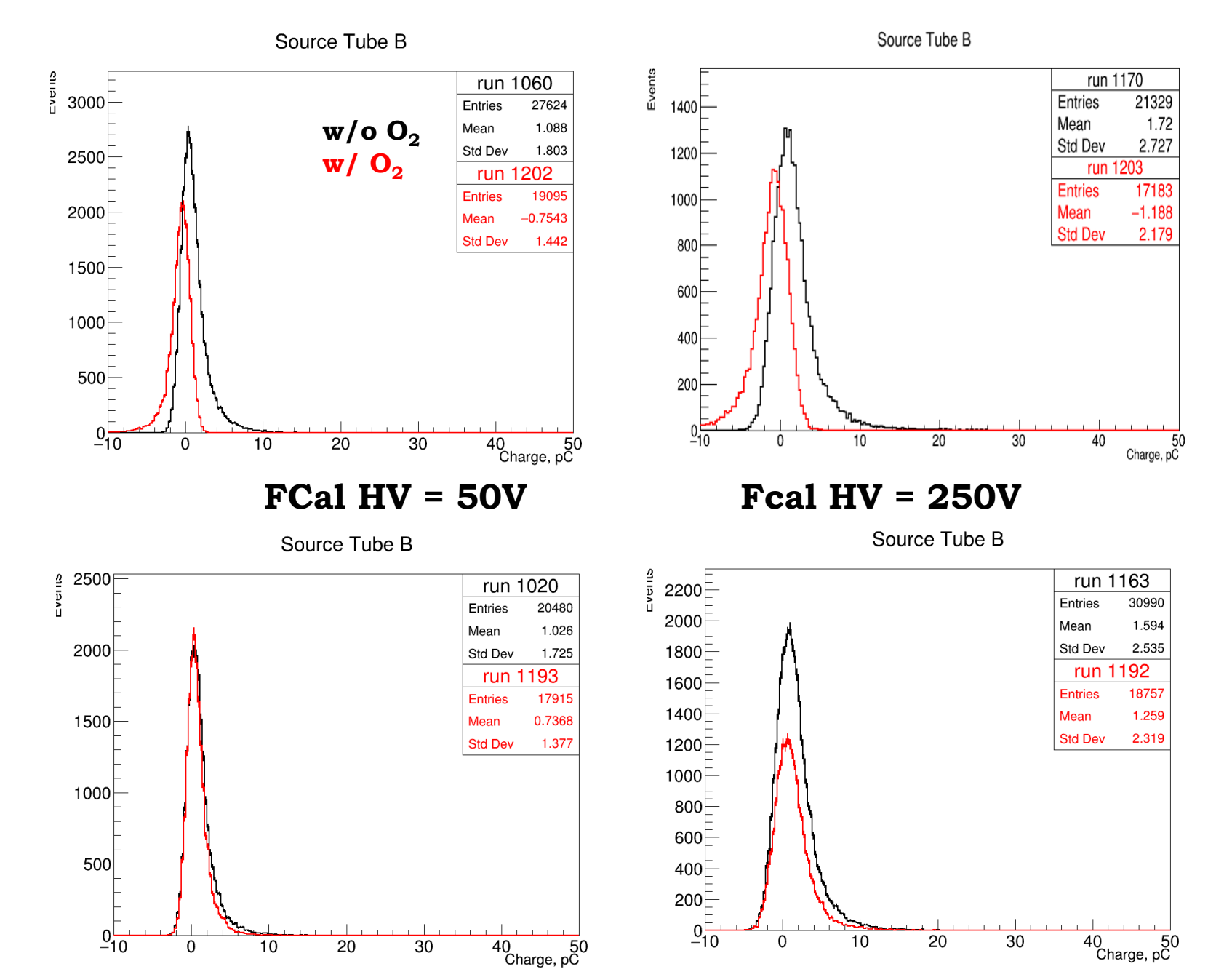